**Collège Habib Thamer**

**Enseignant Devoir de contrôle N°2**

**Nom : ……………………………….……. Prénom :………………………………….**

 **Informatique Classe** :  $7^{6}$ <sup>me</sup> B ……… <br> Informatique | Note : ……………………………………………………………………………

## **Partie pratique**

1) **Lancer** le logiciel de traitement de texte "Microsoft Word".

2) **Saisir** le texte suivant:

## **Ordinateur**

Première paragraphe : Cette machine est composée d'une unité centrale de traitement entourée de plusieurs organes, appelées les périphériques.

Deuxième paragraphe : L'ordinateur est une machine automatique commandée par des programmes. Il est capable de traiter plusieurs formes d'informations (images, textes, sons).

3) **Enregistrer** ce texte sous « votre nom et prénom » dans le dossier :

## **E: /d e v o i r / 7ème B**

## 4) **Mettre en forme** le texte comme suit:

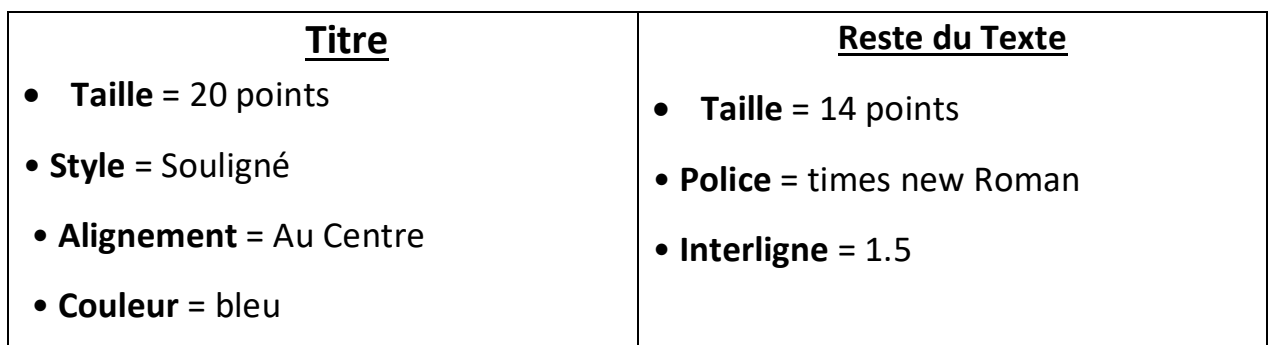

5) **Déplacer** le premier paragraphe à la fin du texte.

6) **Insérer** une image d'un ordinateur à la fin du texte à partir du fichier « Image » situé dans mes documents.

*Bon travail*

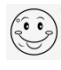

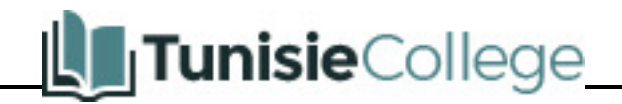